Types of Graphic Design

Prof Dr. Tassadaq Hussain

## **Types of Graphics Designs**

- **Visual Identity**
- **Marketing & Advertising**
- **User interface**
- **User Experience**
- **Publication**
- **Packaging**
- **Art and illustration**
- **Motion / Animation**

### **Visual Identity**

- **Branding**
- **Identify**
- **Trademark**
- **Logo**

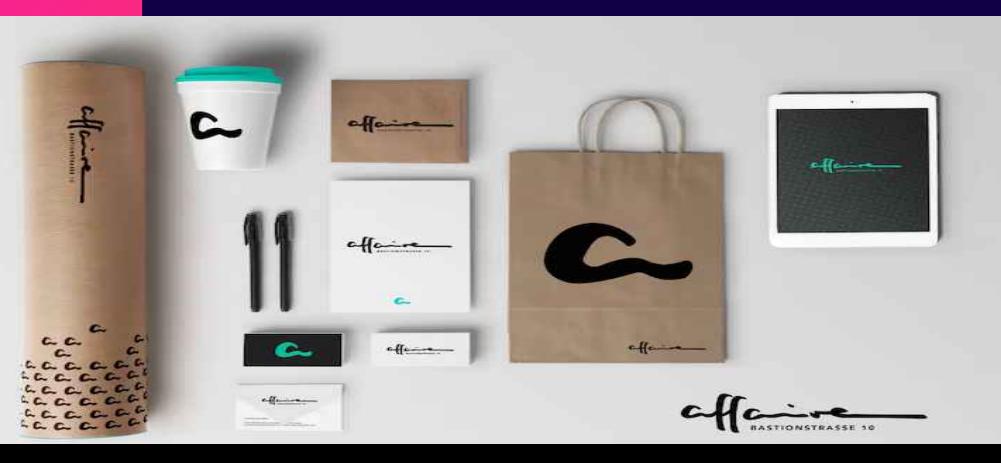

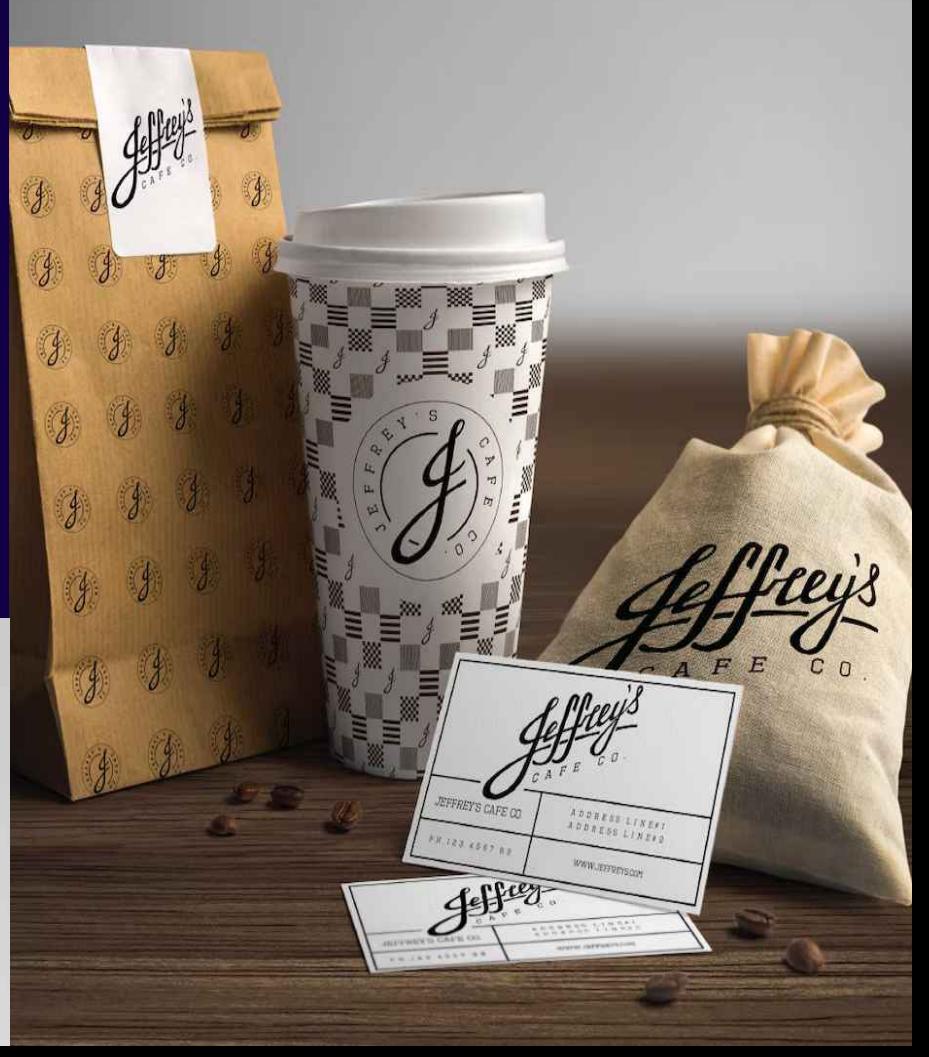

### **Marketing & Advertising**

- **Postcards and flyers**
- **Magazine and newspaper ads**
- **Posters, banners and billboards**
- $\bullet$ **Infographics**
- **Brochures (print and digital)**
- **Vehicle wraps**
- **Signage and trade show displays**
- **Email Marketing**
- **PowerPoint Presentations**
- **Menus**
- **Social Media, Banners & Graphics**
- **Banner ads**
- **Images for websites and blogs**

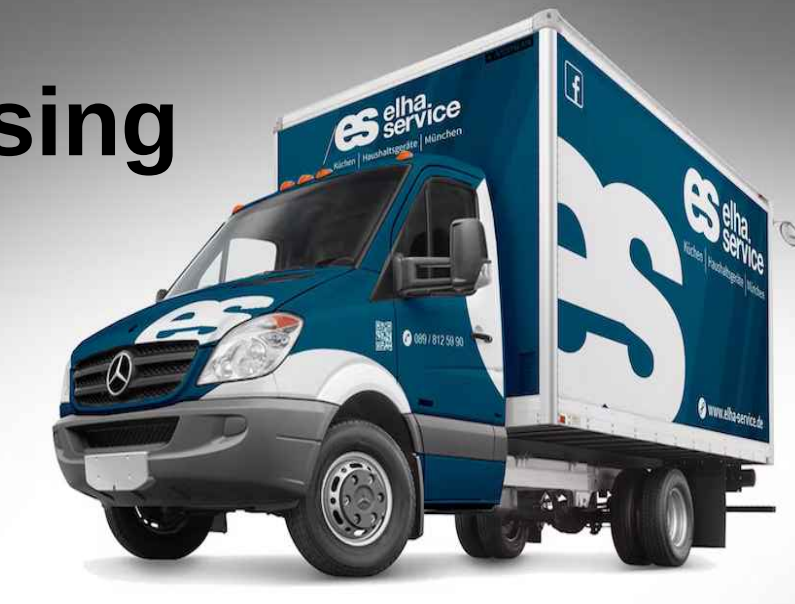

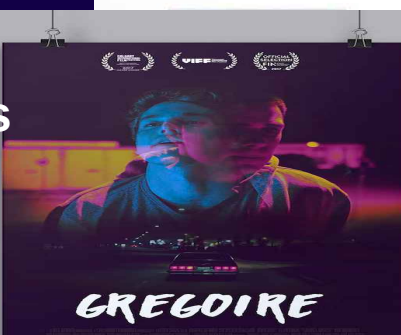

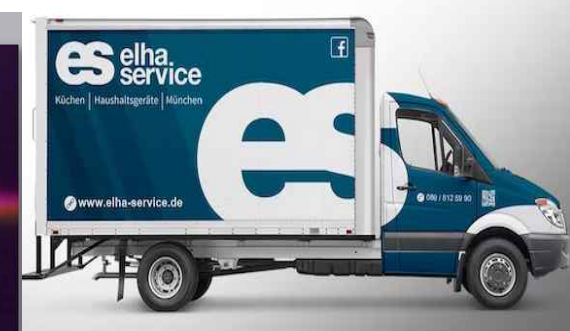

### **User Interface**

- Web page design
- Theme design (WordPress, Shopify, etc.)
- Game interfaces
- App design

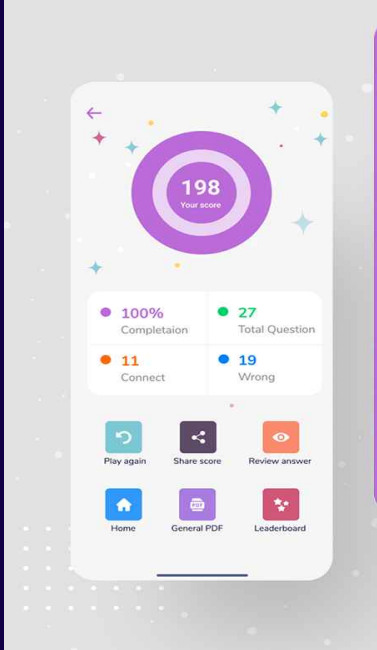

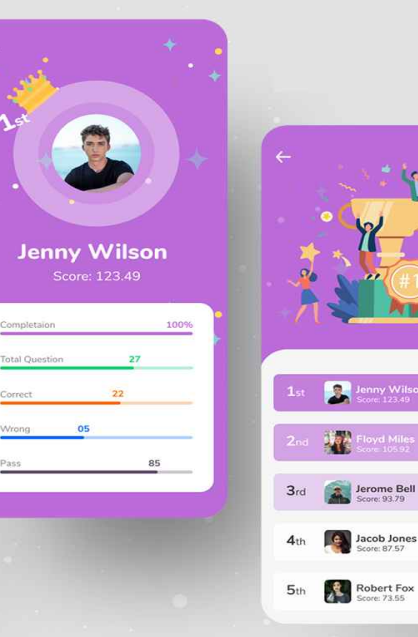

 $\mathbf{v}$ 

 $\rightarrow$ 

 $\rightarrow$ 

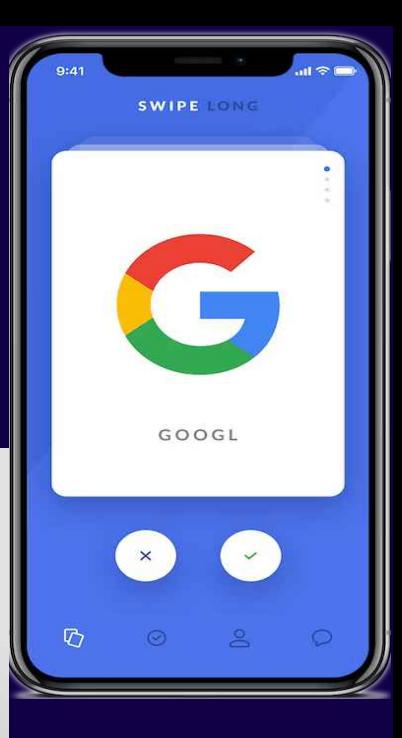

### **Publication**

- Books
- Newspapers
- Newsletters
- Directories
- Annual reports **EXISTENTIAL**
- **Magazines Catalogs**

ASLESEN

### **Packaging**

- Product
- · Boxing

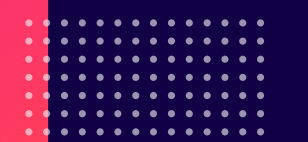

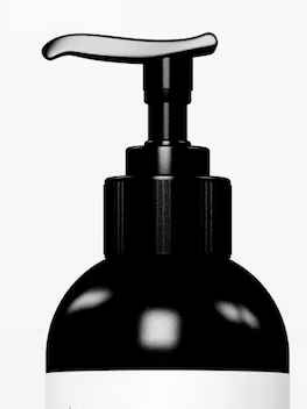

### **DETOX**

WITH ACTIVATED CHARCOAL

ALL ORGANIC DETOXIFYING

#### FACIAL WASH

**PARABEN FREE** 6 FL OZ CRUELTY FREE 177 ML **HYPOALLERGENIC** 

- DETOXIFYING ACTIVATED CHARCOAL - CREANIC GREEN TEA - HYDRATING ORGANIC ALOE VERA - ORGANIC COCONUT OIL . ORGANIC ORANGE PEEL **A VITAMIN BS & C** 

#### **CHIC REPUBLICT**

**DETOX WITH ACTIVATED CHARCOAL** ALL ORGANIC DETOXIFYING **FACIAL WASH PARABEN FREE** 6 FL OZ CRUELTY FREE **177 ML HYPOALLERGENIC** 

· DETOXIFYING ACTIVATED CHARCOAL ORGANIC GREEN TEA *INYDRATING ORGANIC ALOE VERA* · ORGANIC COCONUT OIL **ORGANIC ORANGE PEEL** · VITAMIN BS & C

#### **CHIC REPUBLIC**

### **Motion / Animation**

П

 $\Box$ 

- Title sequences and end credits
- Advertisements
- Animated logos
- Trailers
- Presentations
- Promotional Videos
- Tutorial videos
- Websites
- Apps

● LGIFs

- Video games
- Banners

### **Art & Illustration**

- **T-shirt design**
- Graphic patterns for textiles
- **Motion graphics**
- Stock images
- **Graphic novels**
- Video games
- **Websites**
- Comic books
- Album art
- Book covers
- Picture books
- Infographics
- Technical illustration
- Concept art

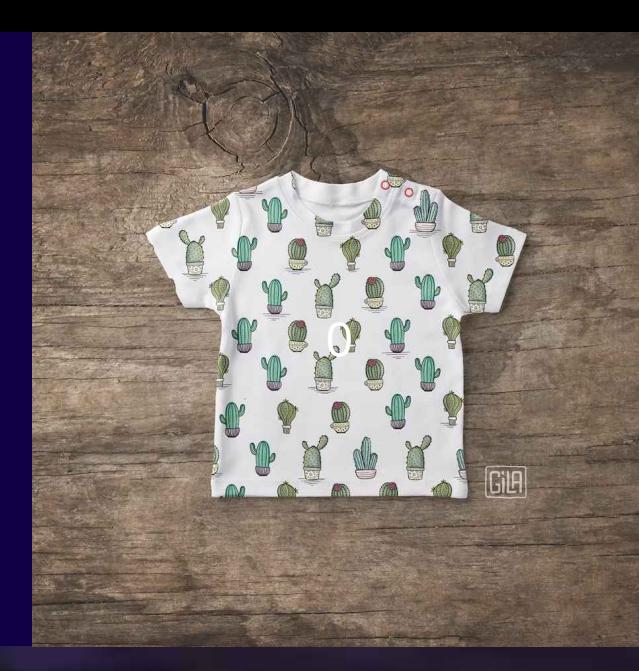

Basics of Graphic Design

Prof Dr. Tassadaq Hussain

### **Basic of Graphics Design**

- Visibility
- Readability
- Accessibility
- Understandable

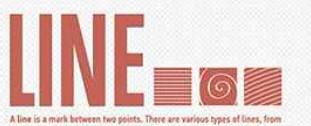

straight to squigoly to curved and more. Lines can be used for a wide range of purposes: stressing a word or phrase, connecting content to one anather, creating patterns and much mare

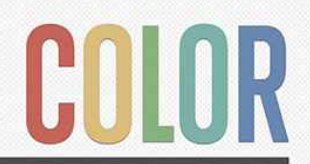

Texture relates the to surface of an

object; the look or feel of it.

Concrete has a rough texture.

drywall has a smooth and subtle

texture. Using texture in design is a great way to add depth and visual

interest. Printed material has setual

textile texture while screen material has implied texture.

Color is used to generate emotions, define importance. create visual interest and more. CMYK (cyan/magenta/yellow/ black) is subtractive: RGB (red/preen/blue) is additive.

Some colors are warm and active (orange, red); some are cool and passive (blue, purple).

There are various color types (primary to analogous) and relationships (monochromatic to triad) worth learning more about as well.

by Projecting Design, www.inquestration.

**DUDET LOS** 

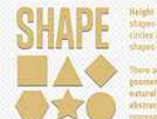

Helene + width < shape, We all loamed hear; shapes or grade school - triangles, againse, circles and rectangles. Ddd or leman saws **NAMES OF BRIDE ORDERS** 

bere pre three basic howe of shape: posmetric (triangles, squares, circles onc). instand linkers sociously trees speeded and abstracted firms undication, assafar, *<u>COMMAND</u>* 

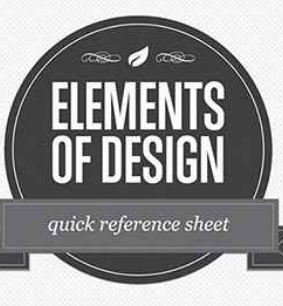

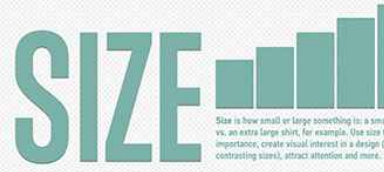

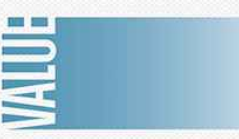

Value is how light or how dark an area tooks. A gradient, shown above, is a preat way to visualize value everything from dark to white, all the shades in-between has a value. Use value to create depth and light; to create a pattern to lead the sun; or to emphasize.

Space is the area around or between elements in a divion it can be used to separate or group information, the it effectively to give the eye a rest; define importance; lead the eye through a design and more. ride theme a size to define sign (via)

. . . . . . . . . . . . . . .  $\bullet\bullet\bullet\bullet$  $\bullet$   $\bullet$  $\bullet\bullet\bullet\bullet\bullet\bullet$  $\bullet\quadbullet\quadbullet\quad$ å. . . . . . . . . . . . . **.** 

**Tara** 

 $\Box$ 

### **Basic of Graphics Design**

- Use visual and semantic space.
- Provide the right amount of space between lines of text.
- Use clean typography.
- Avoid using all caps.
- Don't underline text.
- Use left-aligned text.
- Don't put two spaces after a period. Support text resizing.

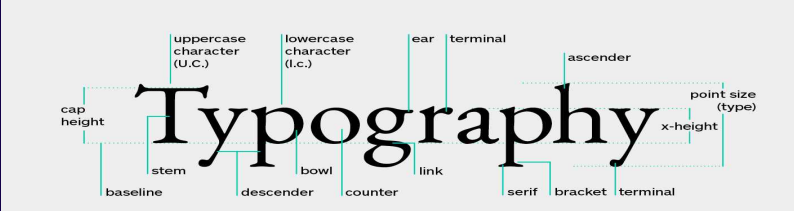

# **Header**

H

Title : Cool and Catchy Title

- Information Bullets
- Bullets
- Bullets

Images

Images

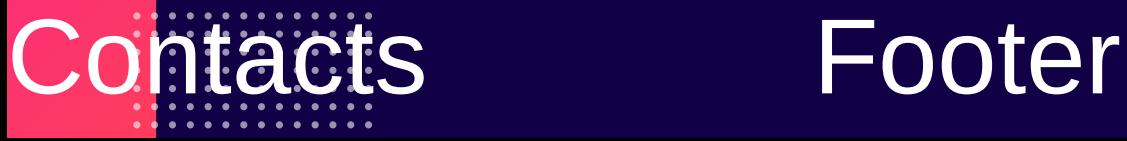

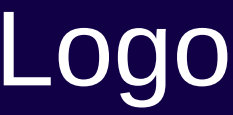

#### **POSTER TEMPLATE** Marketing

#### **POSTER A4 TEMPLATE E-learning**

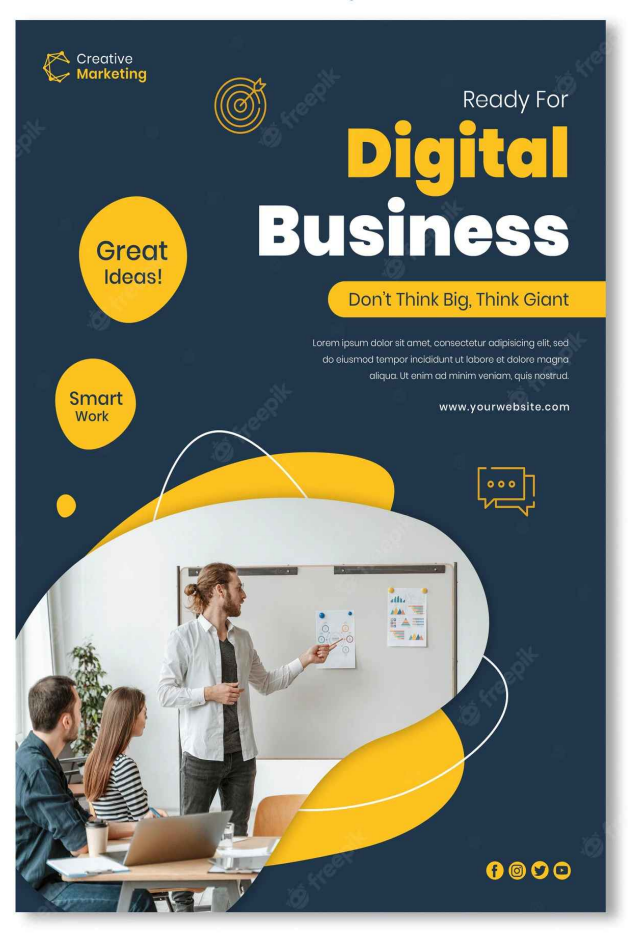

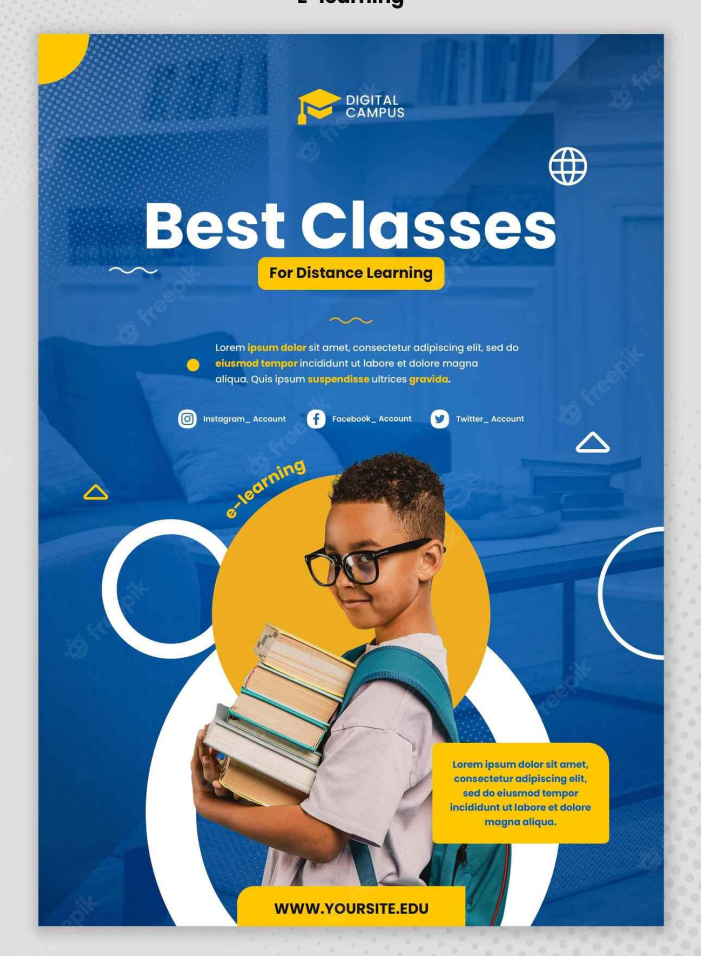

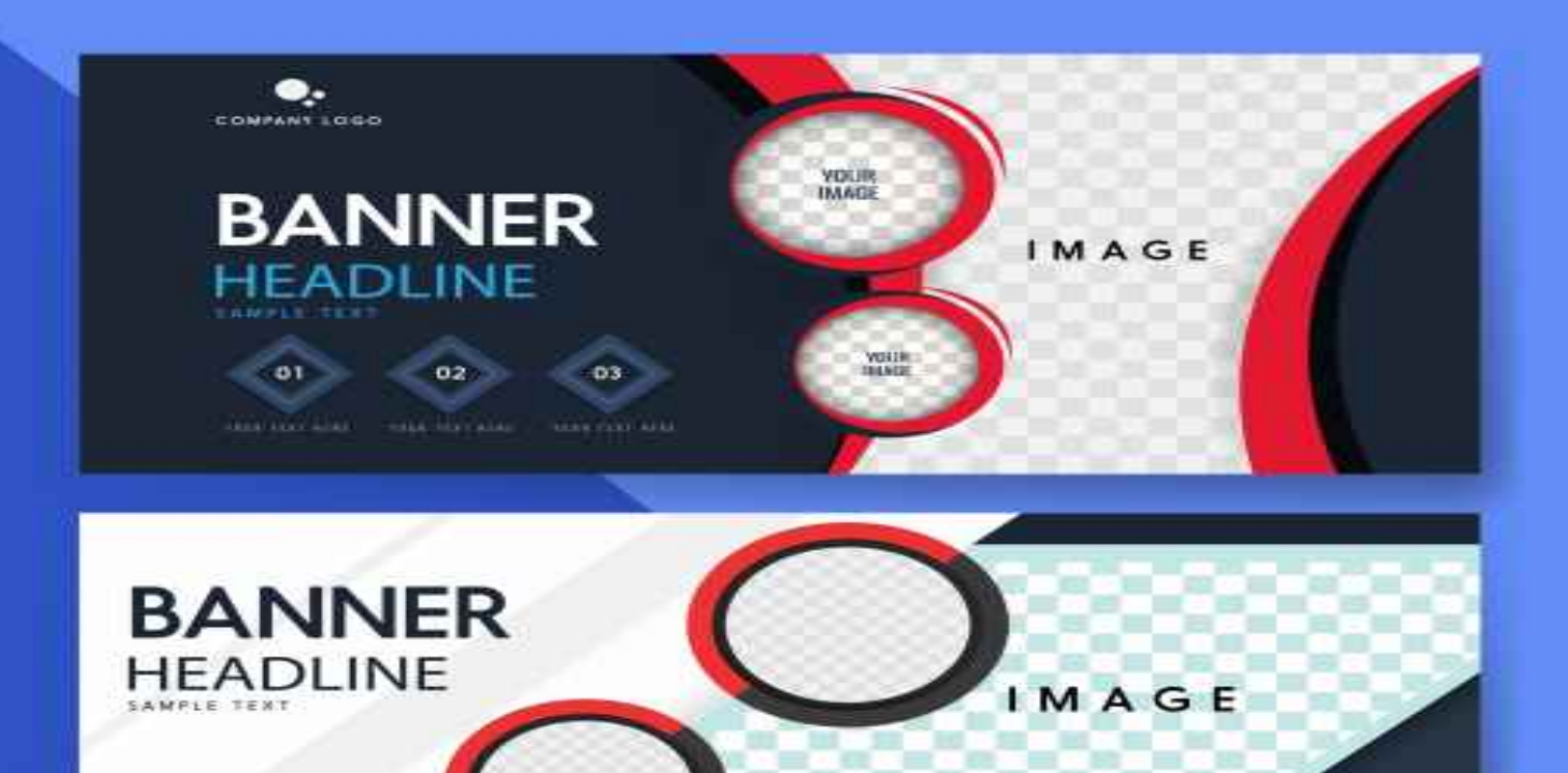

COPANY UMESCOM +0123125456

**COMPANY LOGO** 

Design by All-free-download.com

### **Learning Links**

- **<https://www.youtube.com/watch?v=YqQx75OPRa0>**
- **https://www.youtube.com/watch?v=ti2NI4j0f-U**

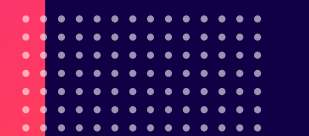